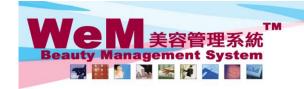

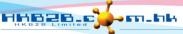

HKB2B Limited 香港灣仔軒尼詩道48-62號上海實業大廈11樓1102室

| 音/佐房||下|||にお知道中でも次正||戊月美人||戻||||化学 | Rm 1102, Shanghai Industrial Investment Buliding, 48-62 Hennessy Road, Wan Chai, Hong Kong | Tel: 2520 5128 | Fax: 2520 6636 | E-mail: wem@hkb2b.com.hk | Website: http://hkb2b.com.hk

## Change room

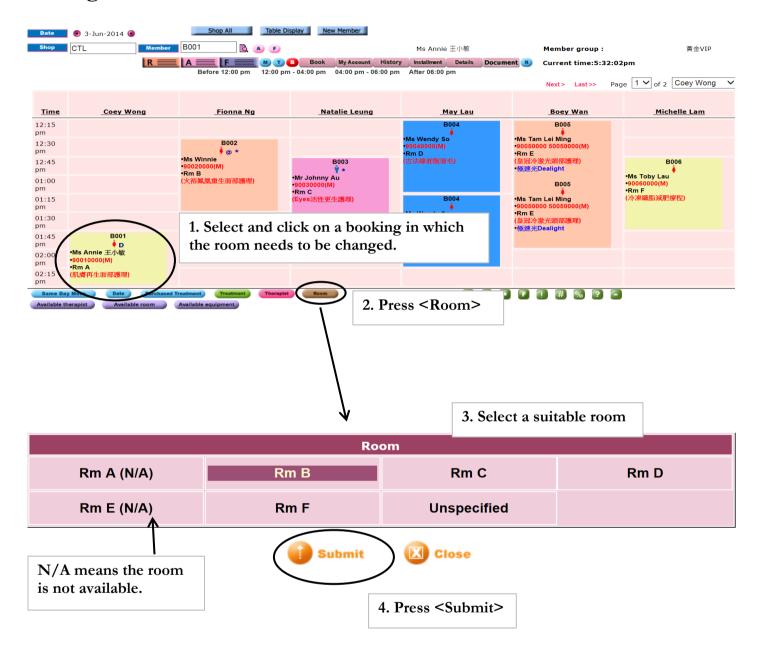

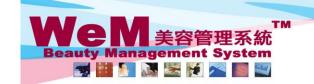

H K B 2 B L i m i t e d 香港灣仔軒尼詩道48-62號上海實業大廈11樓1102室 Rm 1102, Shanghai Industrial Investment Buliding, 48-62 Hennessy Road, Wan Chai, Hong Kong Tel: 2520 5128 Fax: 2520 6636 E-mail: wem@hkb2b.com.hk Website: http://hkb2b.com.hk

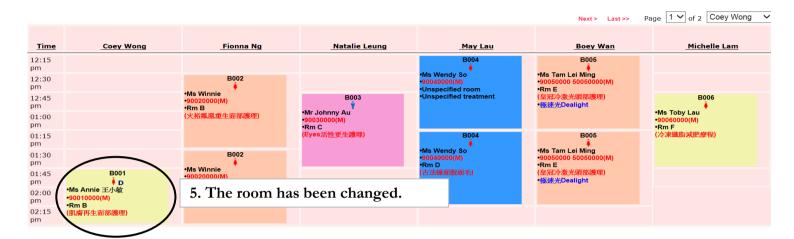